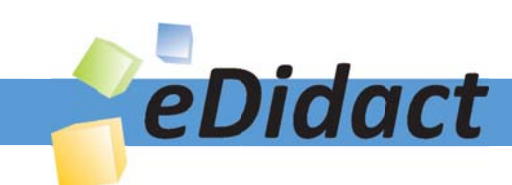

# Arbeitsmaterialien für Lehrkräfte

Kreative Ideen und Konzepte inkl. fertig ausgearbeiteter Materialien und Kopiervorlagen für einen lehrplangemäßen und innovativen Unterricht

Thema: Kunst, Ausgabe: 46

Titel: Monotypie - Durchdrückverfahren - Paul Gauguin: Two Marquesans (12 S.)

#### Produkthinweis zur »Kreativen Ideenbörse Sekundarstufe«

Dieser Beitrag ist Teil einer Print-Ausgabe aus der »Kreativen Ideenbörse Sekundarstufe« der Mediengruppe Oberfranken – Fachverlage GmbH & Co. KG\*. Den Verweis auf die jeweilige Originalquelle finden Sie in der Fußzeile des Beitrags.

Alle Beiträge dieser Ausgabe finden Sie hier.

Seit über 15 Jahren entwickeln erfahrene Pädagoginnen und Pädagogen kreative Ideen und Konzepte inkl. sofort einsetzbarer Unterrichtsverläufe und Materialien für verschiedene Reihen der Ideenbörse.

Informationen zu den Print-Ausgaben finden Sie hier.

\* Ausgaben bis zum Jahr 2015 erschienen bei OLZOG Verlag GmbH, München

#### **Beitrag bestellen**

- > Klicken Sie auf die Schaltfläche Dokument bestellen am oberen Seitenrand.
- Alternativ finden Sie eine Volltextsuche unter www.eDidact.de/sekundarstufe.

#### Piktogramme

In den Beiträgen werden – je nach Fachbereich und Thema – unterschiedliche Piktogramme verwendet. Eine Übersicht der verwendeten Piktogramme finden Sie hier.

#### Nutzungsbedingungen

Die Arbeitsmaterialien dürfen nur persönlich für Ihre eigenen Zwecke genutzt und nicht an Dritte weitergegeben bzw. Dritten zugänglich gemacht werden. Sie sind berechtigt, für Ihren eigenen Bedarf Fotokopien in Klassensatzstärke zu ziehen bzw. Ausdrucke zu erstellen. Jede gewerbliche Weitergabe oder Veröffentlichung der Arbeitsmaterialien ist unzulässig.

Die vollständigen Nutzungsbedingungen finden Sie hier.

Haben Sie noch Fragen? Gerne hilft Ihnen unser Kundenservice weiter: Kontaktformular | @ Mail: service@eDidact.de **E** Post: Mediengruppe Oberfranken - Fachverlage GmbH & Co. KG E.-C.-Baumann-Straße 5 | 95326 Kulmbach http://www.eDidact.de | https://www.bildung.mgo-fachverlage.de

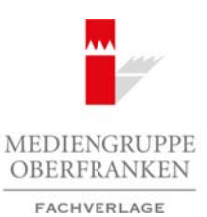

### **Monotypie – Durchdrückverfahren 1999 – 1999 – 46/3**

### **Vorüberlegungen**

#### **Lernziele:**

- **→** Die Schüler betrachten das Werk "Two Marguesans" von Paul Gauguin und erfahren einiges *über diesen Künstler.*
- **→** Sie lernen die Herstellungstechnik dieses Werkes kennen: die Monotypie.
- → Die Schüler erstellen eine schnelle Umrisszeichnung zum Thema "Sportler in Bewegung" und *fertigen davon selbst eine Monotypie im Durchdrückverfahren.*

#### **Anmerkungen zum Thema:**

Thema: **Monotypie – Durchdrückverfahren** Bereich: **Grafisches Gestalten – Druckgrafik** Klasse(n): **5. bis 8. Jahrgangsstufe** Dauer: **2 bis 4 Stunden Infobox** Die **Monotypie** wurde wohl im 17. Jahrhundert von Giovanni Benedetto Castiglione erfunden. Es gibt mehrere Verfahren für die Vorgehensweise bei einer Monotypie. In dieser Unterrichtseinheit wird die Durchdrücktechnik angewendet. Bei dieser Drucktechnik wird zunächst gleichmäßig Arbeitsmaterialien Sekundarstufe 1483<br>
Vorübberlegungen 1485<br>
Sociologie **Durichtsent Sekundarstufe Hauptschule (1486)**<br>
Durichterialien Kausle<br>
2014 Chendricht dus Work, Two Memposites" vom Poul Gouguin und ordelien orien rstellurges Christian (et alse Werkes Keninen: die Morotype.<br>
Scholaris eine Morotypie im Durchdrückverlagher.<br>
Weildown and Scholaris (Social Thama: Woodwighter.<br>
Thema: worki im 17. Jahrhunden vice Co. Thema: Morotypie –

Farbe auf eine Glas-/Acryl- oder Metallplatte gewalzt. Anschließend wird ein dünnes Druckpapier

oder auch ein Seidenpapier auf die Farbe gelegt und mit einem Stift, mit dem Fingernagel oder mit der Fingerkuppe eine schnelle Umrisszeichnung (Durchdrückzeichnung) gefertigt.

An den Stellen, an denen geritzt oder gezeichnet wird, drückt die Farbe durch. Das Druckergebnis entsteht also auf der Rückseite und ist spiegelverkehrt zur Zeichnung. Farbflächen entstehen durch flächiges Andrücken des Papiers an die Farbe.

Das Druckergebnis der Monotypie ist ein Unikat, d.h., es können nicht mehrere identische Druckabzüge hergestellt werden. Bei diesem Verfahren des Durchdrückens gibt es keine Möglichkeit der Korrektur – einmal Gezeichnetes kann nicht mehr rückgängig gemacht werden.

In dieser Unterrichtseinheit wird die Monotypie zum Thema "Sportler in Bewegung" erstellt. Dabei sollen die Schüler eine schnelle Zeichnung von dem Sportler in einer typischen Bewegung erstellen, z.B. den Fußballer beim Schuss am Ball oder den Basketballer mit Korb und Ball im Sprung, den Schwimmer beim Sprung vom Startblock etc. Natürlich kann an dieser Stelle auch ein anderes, für die Klasse ansprechendes Thema gewählt werden.

**Paul Gauguin** wurde 1848 in Paris geboren. Er ist besonders für seine Bilder aus der Südsee bekannt. Gauguin ist zunächst mehrere Jahre ein höherer Bankbeamter und sammelt Bilder bekannter Künstler. 1882 gibt er seinen Beruf auf und lebt von nun an als freier Maler. 1886 verlässt er seine Familie und zieht in die Bretagne. Sein Malstil verändert sich stark. Die Kennzeichen seiner Malerei sind jetzt vereinfachte Formen und Farben, die er großflächig aufträgt. Sobald er Geld aus der Versteigerung seiner Bilder erhält, macht er sich zu großen Reisen in die Südsee auf. Dort setzt er sich für die Rechte der Eingeborenen ein, die von den Weißen ausgebeutet werden. Ab 1885 lebt er zunächst auf Tahiti, danach zieht er auf die Marquesas-Insel Hiva Oa. 1903 stirbt er nach längerer Krankheit.

Ideenbörse Kunst Sekundarstufe, Ausgabe 46, 02/2013 1

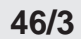

### **Monotypie – Durchdrückverfahren**

### **Vorüberlegungen**

Paul Gauguin gilt als Vorläufer der modernen Kunst bzw. als Vorreiter des Expressionismus. Seine Werke sind sehr von der Welt der Südsee (Polynesien) geprägt. Die von ihm abgebildeten Frauen malte er in primitiver Malweise, d.h., er verzichtete auf Perspektive und Proportionen (z.B. überlange Arme und Beine). Er verzichtete auf Schlagschatten und malte in reinen, starken Farben. Er löste sich von dem tatsächlichen Aussehen der Natur los, drückte seine Empfindungen durch Farbe aus und verzichtete weitestgehend auf Details.

Paul Gauguin bezeichnete seinen eigenen Stil als Synthetismus und verstand darunter das Zusammenziehen des Natureindrucks in einer inneren Empfindung, d.h., die Dinge wurden nicht naturgetreu dargestellt, sondern die bleibenden Eindrücke und Emotionen wurden gemalt.

### **Literatur und Internetseiten zur Vorbereitung:**

- *Klant, Michael; Walch, Josef*: Bildende Kunst 2 sehen, verstehen,
- gestalten. Schroedel Schulbuchverlag, Hannover 1996
- http://unterricht.kunstbrowser.de/technischemittel/drucktechniken/monotypie/index.html
- http://www.oktogon-intaglio.de/html/monotypie.html
- www.wikipedia.de  $( \rightarrow$  Suchbegriffe: Monotypie, Paul Gauguin, Synthetismus)

#### **Die einzelnen Unterrichtsschritte im Überblick:**

- 1. Schritt: Betrachtung der Monotypie "Two Marquesans" von Paul Gauguin
- 2. Schritt: Erstellen einer Monotypie zum Thema "Sportler in Bewegung"

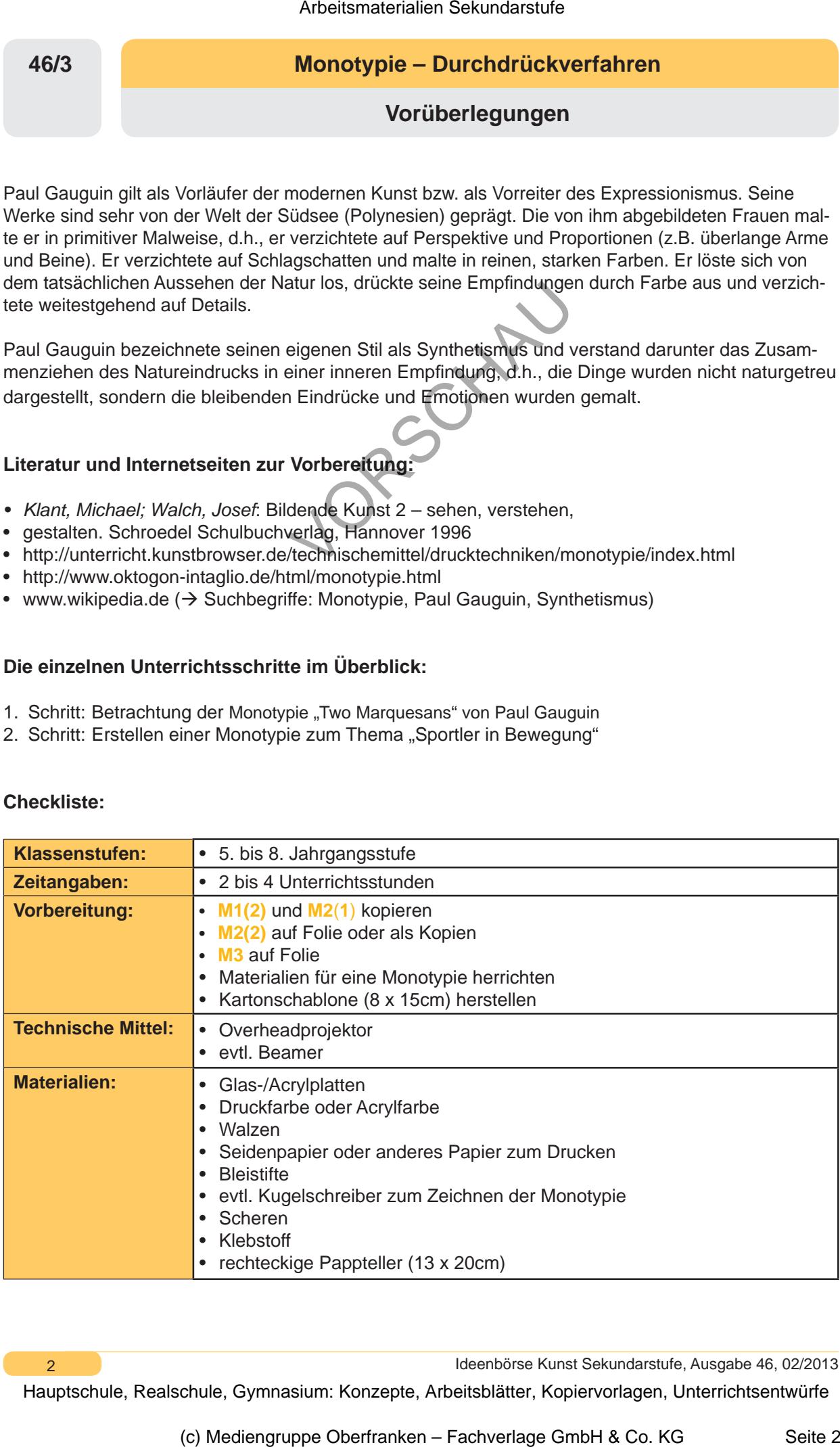

#### **Checkliste:**

 $\overline{2}$ 

Ideenbörse Kunst Sekundarstufe, Ausgabe 46, 02/2013

### **Monotypie – Durchdrückverfahren 46/3**

**Unterrichtsplanung**

- *Die Schüler betrachten die Monotypie "Two Marquesans" von Paul Gauguin und bekommen einige Informationen zum Künstler Paul Gauguin.*
- *Sie lernen die Monotypie (Durchdrückverfahren) als Arbeitstechnik kennen.*

Die Schüler bekommen die Monotypie "Two Marguesans" von Paul Gauguin (entstanden 1902) als Farb**folie** (siehe **M1(1)**) gezeigt. Zunächst dürfen sich die Schüler spontan zu dem Bild und zu seiner Herstellungsweise äußern. Die Lehrkraft ergänzt wichtige Informationen zu Paul Gauguin (siehe **Anmerkungen zum Thema**) und teilt anschließend das Arbeitsblatt M1<sub>6</sub> aus. Dieses wird gemeinsam gelesen. Das Arbeitsblatt erklärt die Herstellungstechnik, "Monotypie" (siehe Anmerkungen zum Thema). Arbeitsmaterialien Sekundarstufe 1482<br> **Monotypie - Durchdrückverfahren**<br>
Directrichtsplanung<br>
Schrift: Betrachtung der Monotypie, Two Marquesans' von Paul Gauguin und obkurrunon<br>
Directrichtsplanung of Monotypie, Two Marq (entrainmosite r and one of the stationary and the stationary entrained the stationary on the Monotypie (Durchdrackerdahren) as Arbeitsian<br>complete Durchdrackerdahren) as Arbeitsian<br>complete than since 7 and Monotypie and

## **2. Schritt: Erstellen einer Monotypie zum Thema "Sportler in Bewegung"**

- *Die Schüler bekommen in Einzelschritten praktisch gezeigt, wie eine Monotypie entsteht.*
- *Sie zeichnen einen Sportler in einer typischen Bewegung und erstellen daraus eine Monotypie im Durchdrückverfahren.*

Um den Kindern die Arbeitsschritte der Monotypie bzw. des Durchdrückverfahrens praktisch zu erklären, bereitet die Lehrkraft die Materialien vor und "druckt" vor den Augen der Schüler selbst eine Monotypie.

Dazu walzt die Lehrkraft zunächst die Platte mit Farbe ein, legt ein Blatt darauf und zeichnet ein schnelles Motiv (z.B. Männchen oder Baum). Anschließend wird das Blatt abgezogen und die Schüler sehen die entstandene Monotypie. Genau nach diesem Prinzip werden die Schüler ihre Monotypie erstellen ...

... mit einer kleinen Änderung: Schülern fällt es sehr schwer, spontan auf ein weißes Blatt zu zeichnen und nichts zu "radieren". Aus diesem Grund bekommen die Schüler die Möglichkeit der Vorzeichnung (siehe **M2(1)**). Das **Arbeitsblatt** wird ausgeteilt, die Schüler lesen den Arbeitsauftrag und zeichnen in das vorgegebene Rechteck den "Sportler in Bewegung".

Dazu wird die **Folie** (siehe **M3**) gezeigt und in einem gemeinsamen Unterrichtsgespräch werden typische "Posen/Bewegungen" für die jeweilige Sportart genannt.

Sobald die Schüler mit ihrer eigenen Zeichnung zufrieden sind, bekommen sie entweder als Kopie oder auf Folie am Overheadprojektor den zweiten Arbeitsauftrag (siehe M2<sub>(2)</sub>). Dieses beinhaltet die genaue Vorgehensweise zur Erstellung der eigenen Monotypie. Die Schüler gehen, wie beschrieben, Schritt für Schritt vor.

Der einzige Unterschied zum gezeigten Druck durch die Lehrkraft ist, dass die Schüler zwischen ihre Zeichnung und der Druckplatte das "Druckpapier" legen. Das Nachzeichnen der Vorlage erleichtert den Schülern das "freie Zeichnen", ohne den Handballen irgendwo aufzustützen.

Ideenbörse Kunst Sekundarstufe, Ausgabe 46, 02/2013 3